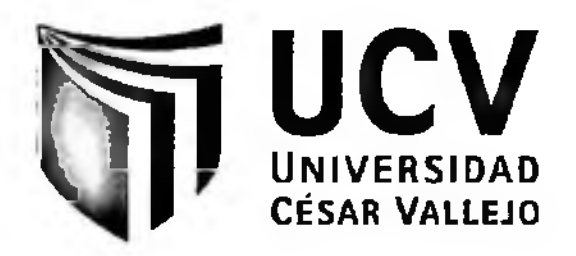

# **FACULTAD DE CIENCIAS EMPRESARIALES** ESCUELA ACADÉMICA PROFESIONAL DE ADMINISTRACIÓN

TITULO:

USO DE LA BANCA ELECTRÓNICA EN LA AGENCIA VILLA MARIA DEL TRIUNFO DEL BANCO DE CREDITO DEL PERÚ

PARA OBTENER EL TÍTULO PROFESIONAL DE:

LICENCIADO EN ADMINISTRACIÓN

# **AUTOR**

RAQUEL ANDREA GUERRERO GONZALES

# **ASESORA**

MG. TERESA GONZALES MONCADA

# LÍNEA DE INVESTIGACIÓN

**GESTIÓN DEL MARKETING** 

LIMA - PERÚ

2014

**PAGINA DEL JURADO**

**. BERNARDo/cOJAL LOLI**

**PRESIDENTE**

**ECO. CESAR CIFUENTES LA ROSA**

**SECRETARIO**

**MG. MARINA AMES COCA**

**VOCAL**

### **Dedicatoria**

Con todo cariño y amor para mi madre que hizo todo en la vida para que yo pudiera lograr mis sueños, por motivarme y derme la mano cuando sentía que el camino se terminaba, a ti por siempre mi corazón y mi infinito agradecimiento. A mis hermanos por su apoyo Incondicional y comprensión en momentos dificiles, a seguir siempre su ejemplo y enseñarme a luchar por mis objetivos, son mi ajemplo a seguir, los quiero.

#### **Agradecimiento**

**A Dios, por acompañarme siempre y no dejarme caer en los momentos difíciles, por haberme dado el entendimiento y la fortaleza necesaria para poder llegar al final de mi carrera. A tu paciencia y comprensión, por tu ■bondad y.sacrificio me .Inspiraste o ser-mejor, ahora puedo decir que esta tesis lleva mucho deti, gracias por estar siempre a mi lado. A mis pequeñas, que son mi razón de ser a ustedes por su paciencia, y a todas las personas que ■siempre -estuvieron -ahí, confiando -en mi. -Al Programa SUBE y la Universidad por haberme dado una oportunidad de desarrollo profesional.**

### **DECLARATORIA DE AUTENTICIDAD**

**Yo, Guerrero Gonzales Raque! Andrea con DNI 43923568, a efecto de cumplir con las disposiciones vigentes consideradas en el reglamento de Grados y Títulos de la Universidad César Vallejo, Facultad de Ciencias Empresariales, escuela de Administración, declaro bajo juramento que toda la documentación que acompaño es veraz y auténtica.**

**Así mismo, declaro también bajo juramento que todos los datos e información que se presenta en la presente tesis son auténticos y veraces.**

**En tal sentido asumo la responsabilidad que corresponda ante cualquier falsedad, ocultamiento u omisión tanto de los documentos como de la información aportada por lo cual me someto a lo dispuesto en las normas académicas de la Universidad Cesar Vallejo.**

**Lima, San Juan de Lurigancho, Diciembre del 2014**

**Guerrero Gonzales Raquel Andrea**

### **PRESENTACIÓN**

**Señores miembros del Jurado:**

**En cumplimiento del Reglamento de Grados y Títulos de la Universidad César Vallejo Presento** ante ustedes la Tesis titulada "Uso de la banca electrónica en la agencia villa María del Triunfo del **Banco de crédito del Perú", La misma que someto a vuestra consideración y espero que cumpla con los requisitos de aprobación para obtener el Título Profesional de Licenciado en Administración de Empresas.**

**Guerrero Gonzales Raquel Andrea**

# **ÍNDICE**

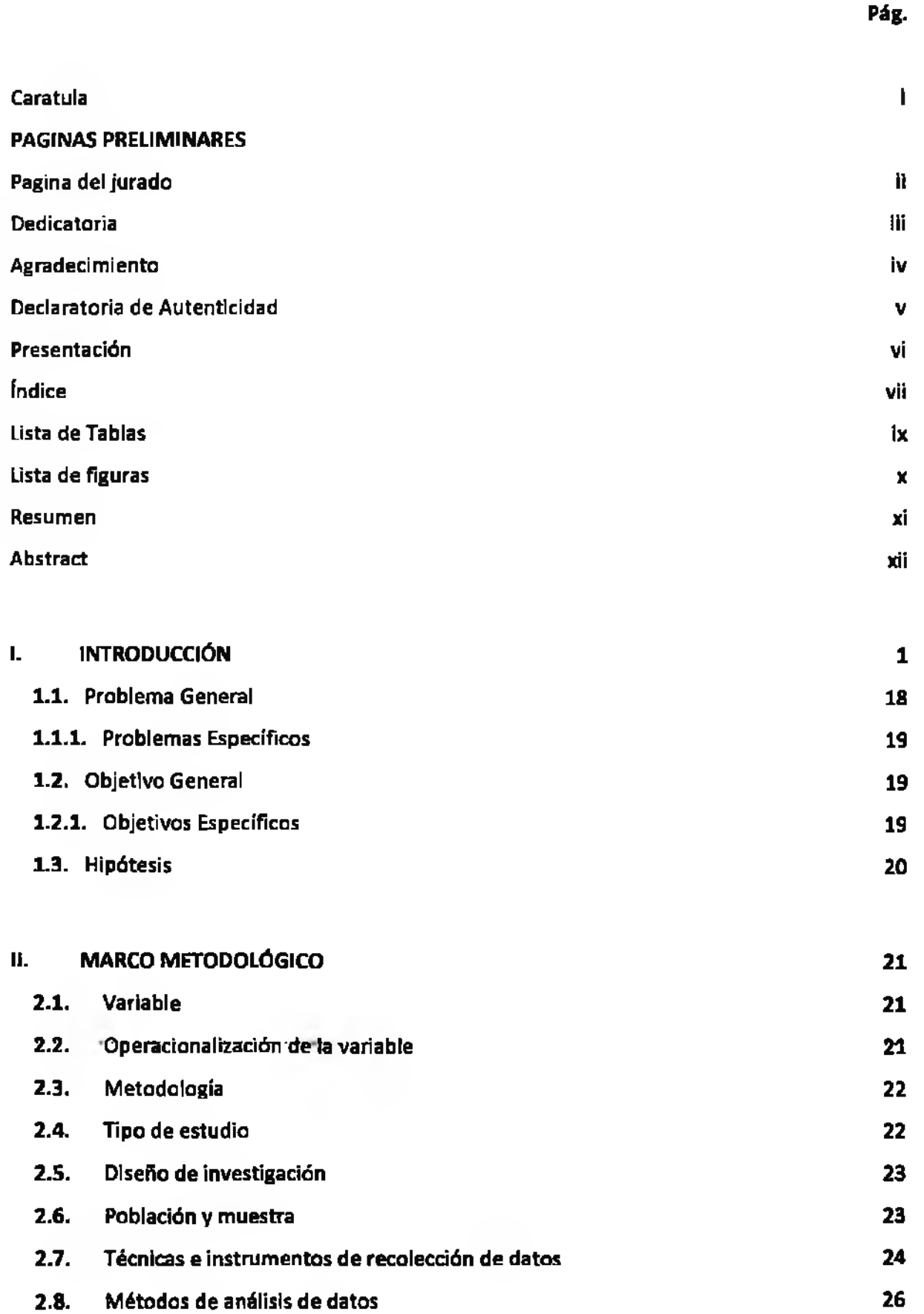

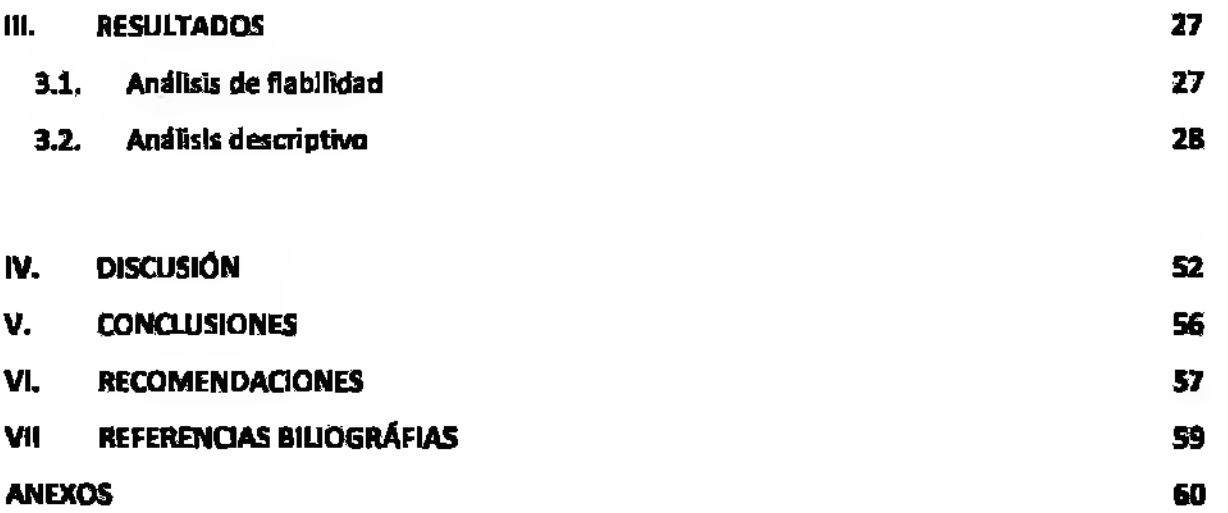

### **LISTA DETABLAS**

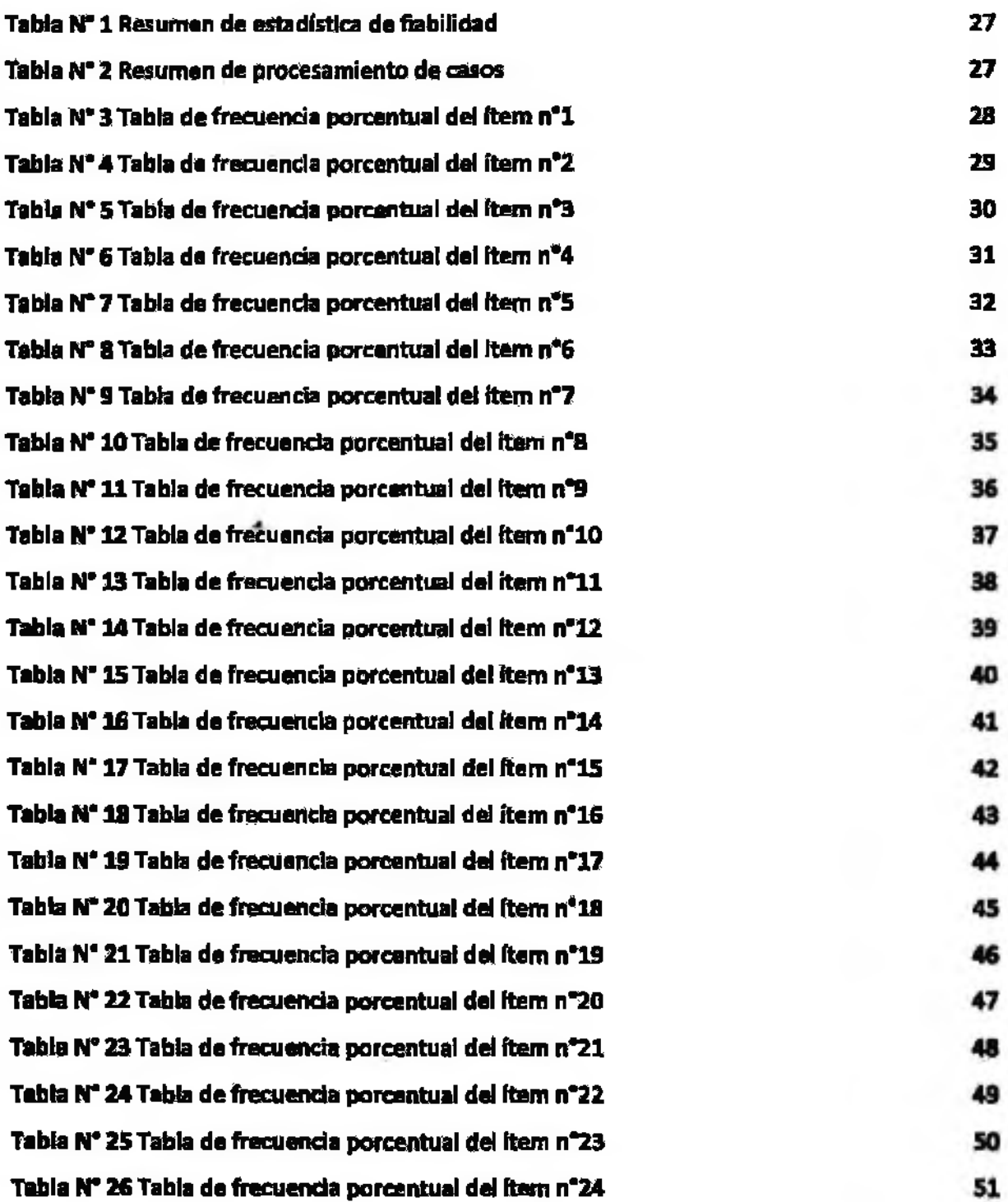

## **LISTA DE FIGURAS**

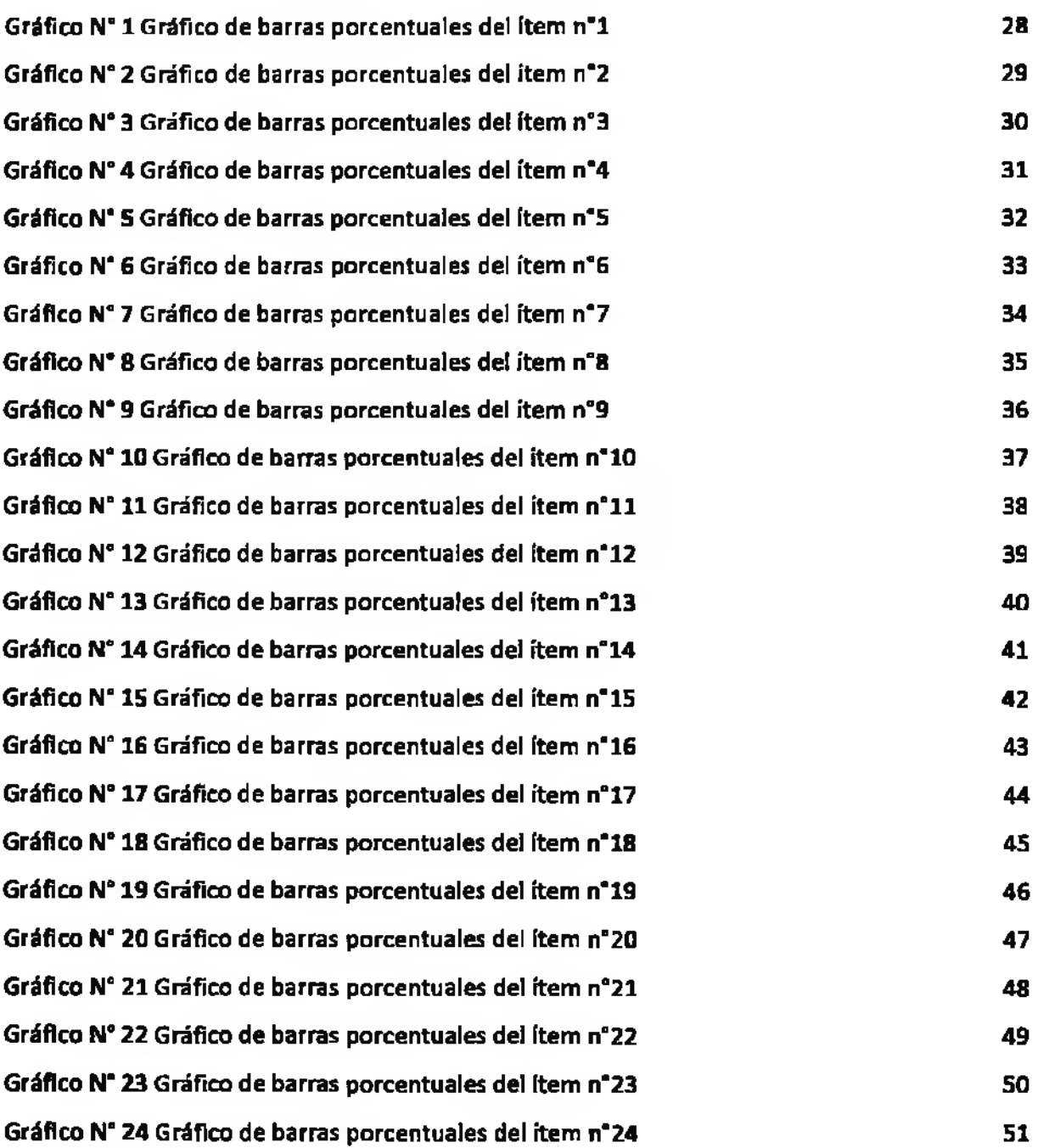

#### **RESUMEN**

**Uso de la banca electrónica en la agencia Villa María del Triunfo del Banco de Crédito del Perú •tuvo como propósito identificar como se da -el -uso de la -banca electrónica en Ios-clientes -de-la agencia Villa María del Triunfo del Banco de Crédito del Perú. La banca electrónica se evaluó tomando en cuenta los canales, clientes y estrategias según López, J. y Sebastián, A. (2008). La metodología realizada fue de carácter descriptivo no experimental y de corte transversal, la población considerada fueron todos los clientes que posean cuentas de ahorros con la entidad financiera, para ello se tomó una muestra conformada por 140 clientes. El tipo de muestreo fue probabilístico, por el método aleatorio simple, el instrumento utilizado fue una encuesta de opciones múltiples de tipo Likert, la cual paso por un .proceso de validación, se obtuvo la validación a través de un juicio de expertos que respaldo la investigación. Para analizar los datos se utilizó el programa estadístico SPSS versión N" 22, los datos obtenidos fueron ordenados y procesados llegando a utilizar el gráfico de barras para poder visualizar los porcentajes de los cinco valores extraídos, concluyendo se indica la fiabilidad del instrumento utilizando para ello el coeficiente de Alfa de Cronbach que mide la variable según su estudio para la obtención de los datos de la investigación. Con este fin se aplicó el instrumento, indicando el estudio de la Banca electrónica, el cual nos permitió discutir, concluir y recomendar.**

**Palabra clave: Banca electrónica - Clientes.**

#### **ABSTRAC**

**Use of electronic banking ¡n Villa María del Triunfo agency of Bank of credit of Perú aimed to** identify as given the use of electronic banking clients of the agency Villa María del Triunfo Bank of **credit of Perú. Electronic banking is assessed taking into account the channels, customers and strategies according to López, J. and Sebastian, A. (2008). The methodology empioyed was nonexperimental descriptive and cross-sectional, population considerad were all customers who have savings accounts with the bank, for it comprised a sample of 140 customers was taken. The sampling was probabilistic, by simple random method, the survey instrument used was a múltiple choice Likert, which passes through a validation process, validation research was obtained through an expert opinión which support. To analyze the data using SPSS software versión No. 22, the data were sorted and processed coming to use the bar graph to display the percentages of the five valúes extracted, concluding used the reliability of the instrument is indicated using this the Cronbach alpha coefficient of the variable measuring study by obtaining the research data. For this purpose the instrument was applied, indicating the study of electronic banking, which allowed us to discuss, conclude and recommend.**

**Key Word: Electronic Banking - Customers.**